## Data Recovery

Logical RecoveryChapter 4 Written ByAnn LeFlore

# What is Logical Recovery

- Logical recovery includes rebuilding files that have been corrupted by user or virus attacks, recover data from HDD with bad sectors, file deletion, partition deletion, and problems with the OS.
- File recovery: large files are allocated consecutive clusters DR software can rebuild the files with out the FAT or NTSF entry. Files are fragmented due to large size. Most files are assigned consecutive cluster.
- Large files such as databases, email, large text documents are easily fragmented due to their size.
- When file allocation has been overwritten by another file it is practically impossible to recovery data from these files. One possibility to recover files is the advanced technology MFM that reads the drive magnetization.

## Hard Drive Bad Sectors

- • Bad sectors are sectors on the HDD that can not be used due to permanent damage or the OS inability to successfully access these sectors.
- Physical disk surface damage results in sectors being stuck in a magnetic or digital state that can not be reversed. Programs have the ability to mark these sectors so the OS skips them in the future.
- The FW of the disk controller remaps logical bad sectors to a different sectors.
- Two types of remapping of bad sectors: One the P-List done by the factor and two the G-List done by the HDD microcode. A variety of program exist to read the HDD SMART information displaying how many sectors are reallocated and how many spare sectors on the disk surface.
- • Bad sectors are caused by: one platter surface is failing, two corruption by the track data, three Read/Write heads are failing, and four system area is damaged from bad translation of the recorded medium.

- • Boot sectors or boot block is a sector on the HDD containing code for booting programs, and OS stored in other parts of the disk.
- $\bullet$  The BIOS selects the boot device, it copies the first sector MBR, VBR or any executable code to the address location 0x7C00.
- $\bullet$  Boot sectors describes special kinds of programs executed by the computer system immediately after power up or reset. The programs are stored in non-volatile memory such as Flash ROM.
- Boot block is the first program executed by the CPU, Flash ROM or NOR  $\bullet$ Flash, that have dedicated sectors that store the boot programs.
- $\bullet$  Boot sectors refers to dedicated hardware type of sectors. The sectors have an extra level of protection to guard against accidental erase and overwrite to avoid scenarios when the system completely fails to boot at the beginning of the boot sequence.
- $\bullet$  Boot Blocks stored in Flash ROM have a size from 1kiB to 512kiB which performs extra hardware initialization, minimal hardware test, and checks for sophisticated boot loaders, OS loader or other programs that can be executed at start up.

- Award BIOS and AMI BIOS have a dedicated area about 8kiB called a boot block which start first, checks if the main BIOS are present then either starts the main BIOS or enters into a special recovery mode which can recovery the main BIOS from a floppy disk or other media. Other systems depending on their design may have a similar software called Boot Block.
- • Boot block refers to the same program as the boot loader. There are no rules to define what should be called a boot block or what should be called a boot loader.
- $\bullet$  Generally small and simple exercitation of the boot program are referred to as boot blocks and more sophisticated boot programs are referred to as boot loaders.
- • Some ROM based system initialize their programs stored in memory using a boot ROM instead.
- $\bullet$  There are several major types of boot sectors that can be encountered on storage devices

- Master boot record MBR is the first sector on the HDD that has been partitioned. The MBR sector contains code to locate the active partition and execute the volume boot record.
- Volume boot record VBR is the first sector on the HDD that has not been partitioned or the first sector of an individual partition on a HDD that has been partitioned. It contains code to execute the OS, or stand alone programs installed on the HDD within the partition.
- To be a valid boot sector the two byte hex word 0xAA55 called the boot sector signature must be present at the end of the sector. Otherwise the BIOS or MBR code will report an error message and stop bootstrapping process.

- CD ROM have their own structure for boot sectors, for IBM PC compatible systems the structure is subject to El Torito specifications.
- Non-IBM compatible system may have different boot sector formats on their disk devices.
- Boot sector term does not refer to a special type of NOR or Flash ROM sectors that is intended to store the initial boot programs. Boot sectors in Flash ROM are often implemented with extra protection to avoid accidental erase and over write to the boot block program.
- Boot sectors on a disk device are physical properties of sectors storing boot programs and have the same properties as the other sectors.

- The BIOS are ignorant to the distinction between VBR, MBR and partitioning. The FW loads and runs the frist sector on the HDD.
- VBR are first sectors on floppy or USB flash drive. MBR is first sector on HDD.
- The code in the MBR understand the disk formatting andpartitioning and is responsible for loading and running the VBR where the primary partition is set to boot. The VBR loads a second stage boot loader from another location on the disk.
- Whatever is stored in the first sector is not required toimmediately load any bootstrap code fro the OS. The BIOS passes control as long as the sector meets the qualification signature of 0xAA55 in the last two bytes.

### Master Boot Record

- The MBR is created when the first partition on the HDD is created. The MBR is the most important data structure on the HDD. The MBR is the first sector on every disk. The location is always track and cylinder 0, side and head 0 and sector 1
- MBR contains the partition table for the disk and a small amount of executable code.
- Executable code examines the partition table and identifies the system partition.
- The MBR finds the system partition starting location on the disk and loads copy of the partition boot sector into memory.
- The MBR transfers ownership to executable code in the partition table boot sector.

## Master Boot Record

- • The HEX dump of the MBR shows the sector is in two parts.
- • The first part of the MBR which occupies the first 446 bytes of the sector. The disk signature (FD 4E F2 14) is at the end of the MBR code.
- • The second part of the MBR is the partition table. Physical Sector: Cyl 0, Side 0, Sector 1

## Volume Boot Record

- VBR known as volume boot sector, partition boot record or partition boot sector is a boot sector introduced by IBM PC.
- VBR are found on a partitioned data storage device suchas HDD, or un-partitioned data storage device such as floppy and CD-ROM. The VBR contains the code for bootstrapping programs stored in other parts of the device.
- Non-partitioned storage devices it is the first sector on the device.
- Partitioned storage devices first sector on an individual partition where the first sector is the MBR.

## Volume Boot Record

- The code in the VBR is invoked either by the machine's FW or code stored directly in the MBR. Code in VBR and MBR is loaded the same way.
- Invoking a VBR from boot manager is known as chain loading.
- Some dual boot process system like NTLDR take copies of the bootstrap code that individual OS install into a single partition VBR and store them in disk files loading the VBR from file after the boot loader has determined OS bootstrap.
- In file system FAT and NTSF the VBR contains a BOS parameter block which specifies the location and layout of the disk data structure for the file system

## BIOS Parameter Block

- BPR is the data structure in the VBR describing the physical layout of a data storage volume.
- Partitioned devices the BPB describes the volume partition
- Un-partitioned devices the BPB describes the entire medium
- Basic BPB appear and used on any partition certain file systems also make use of the BPB to describe basic file system structures
- File systems making use of the BIOS parameter block include FAT16, FAT32, HPFS and NTSF – due to the different types of fields and amount of data they contain the length of the BPB is different for each file system

# FAT File System

- FAT file allocation table organize the file system on the disk
- The table stores information about files on the HDD in the form of sequences and numbers defining where each part of each file is located.
- The first FAT as 12 digits and worked with diskettes and logic disks in volume no more than 16 MB.
- In MS-DOS version 3.0 FAT tables became 16 digits in order to support larger capacity disks.
- Disk volumes of 2 047 GBytes FAT 32 Bit tables are used.
- Data structures supported: Clusters, directories and file allocation table.

### Boot Sector FAT, Root Directory and Files

- File tyui.jpg occupies clusters 2, 3, and  $4$  – the file size is  $1,536$  bytes  $= 3$ clusters on the disk and cluster 4 includes 136 bytes of slack space.
- File mes.doc occupies clusters 5 and 6 – file size is  $980$  bytes = 2 clusters and has 44 bytes of slack space in cluster 6
- Cluster 7, 8, and 9 are un-allocated

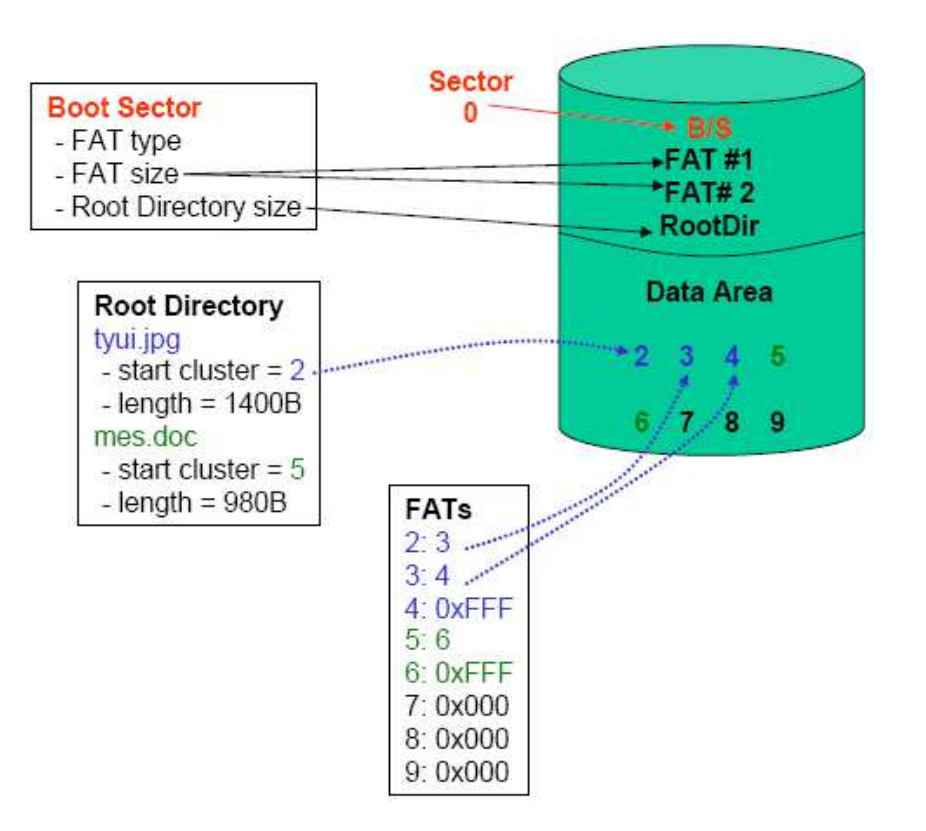

### Fat Clusters and Sectors

- •A cluster is a group of consecutive sectors
- •A sector is usually 512 B
- • A cluster is 1, 2, 4, 8, 16, 32, or 64 sectors that range from 512 B to 32 KB
- •Each cluster has an address
- •The first cluster has an address of 2
- •There is no addressable cluster 0 or 1

### FAT, Slack and Unallocated Space

- Clusters 3, 6, and 8 are allocated; clusters 2, 4, 5, 7, and 9 are unallocated
- Clusters 6 and 8 are only partially filled; the unused portion is slack space
- File gary.txt:
	- **Links of the Company** logical size is 1,034 bytes
	- **Links of the Company**  physical size is 2,048 bytes  $(Slack = 1,014 B)$
- File hello.jpg:
	- **Links of the Company** logical size is 3,973 bytes
- physical size is 4,096 bytes (slack  $= 123 B$ )

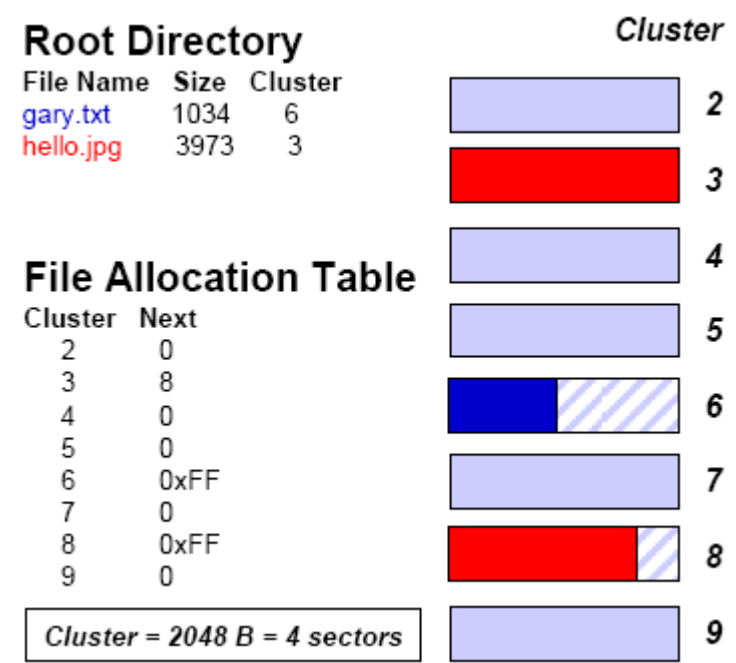

## What is the First FAT Cluster

- •The first cluster is Cluster 2
- •Actual location of cluster 2 is different in FAT12/16 and FAT32
- •Assume cluster size = 2,048 B (4 sectors)
- •Assume that data area starts at sector 1224
- • First sectors of data area are reserved for the Root Directory
	- Size is established at boot time
- $\bullet$ Cluster 2 starts after Root Directory
- $\bullet$  Root directory is set at 32 sectors
	- Occupies sectors 1,224-1,255
	- Cluster 2 starts at sector 1,256
	- Cluster 3 starts at sector 1,260
	- Cluster 4 at 1,264...

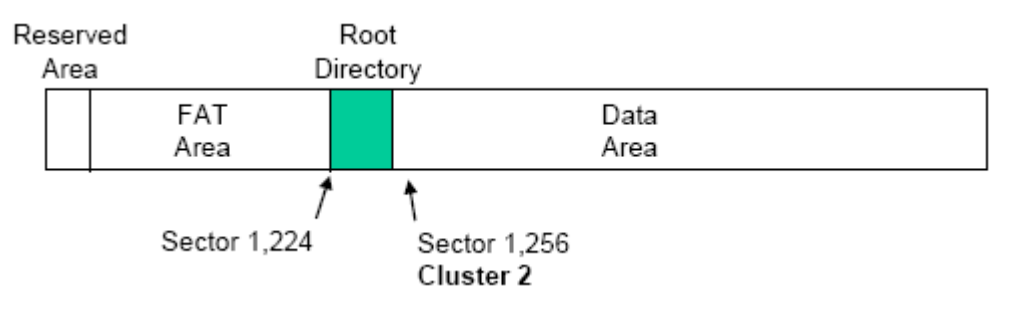

## FAT Boot Sector

- • First sector of a FAT system is the boot sector
	- – Contains most of the information with which to determine
		- the file system type, and
		- size and location of data structures
- • Boot sector format is different for FAT12/16 and FAT32

# FAT Boot Sectors Bytes 0-35

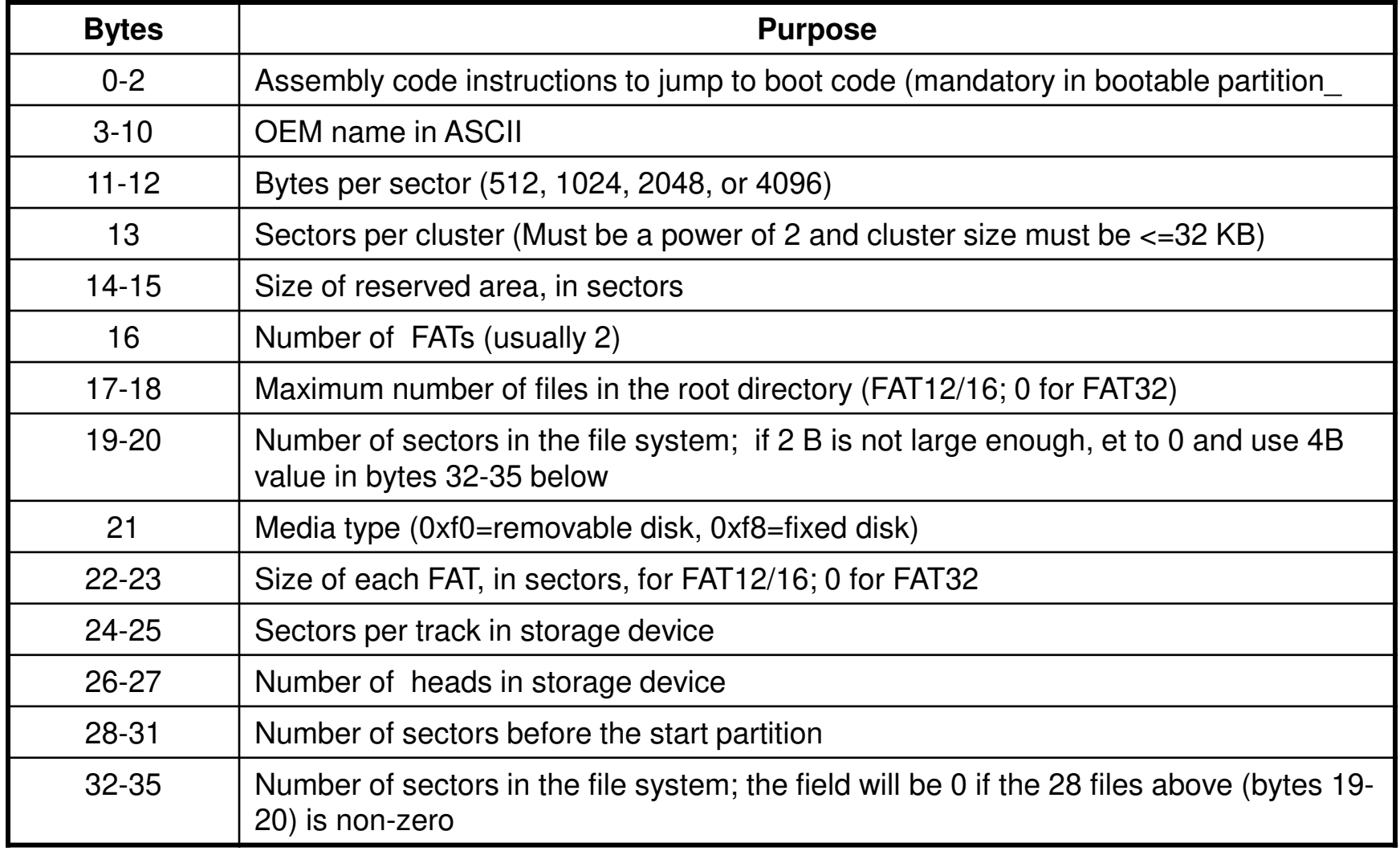

# FAT Boot Sector (FAT12/16)

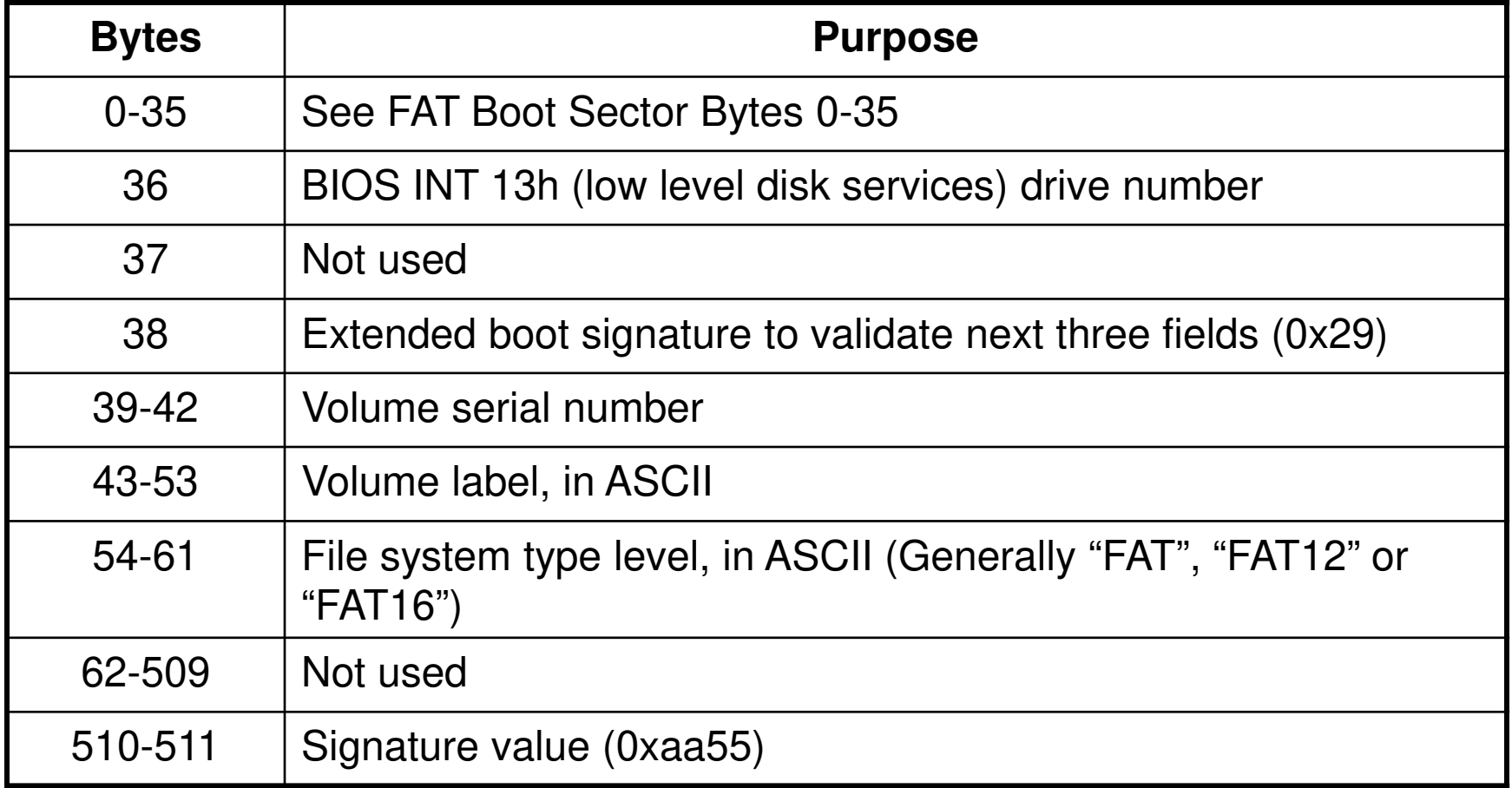

### FAT12 Boot Sector

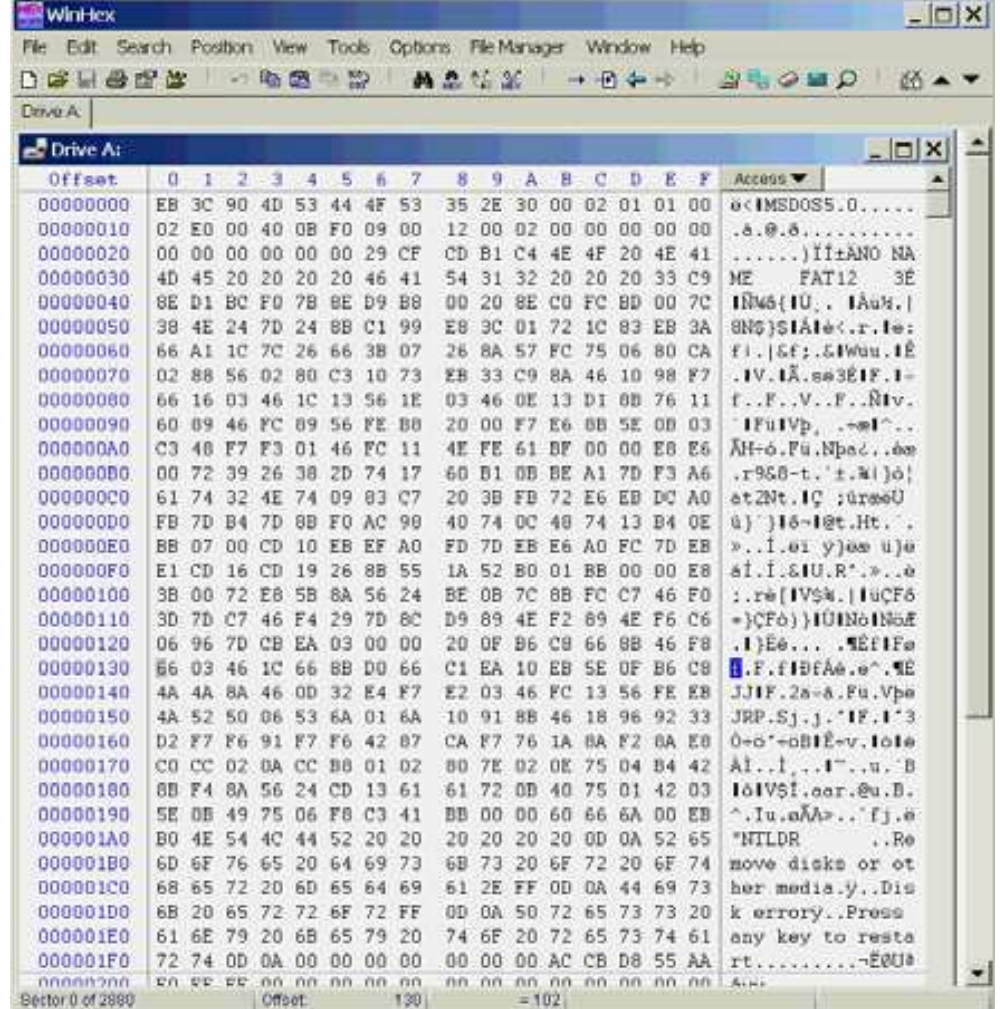

## Boot Sector Interpretation

- •00-02: eb 3c 90 Instructions to jump to boot code
- •03-0a: 4d 53 44 4f 53 35 2e 30
- •Name string (MSDOS5.0)
- 0b-0c: 00 02 Bytes/sector (0x0200 = 512)•
- •0d : 01 Sectors/cluster (1)
- 0e-0f: 01 00 Size of reserved area (1 sector)•
- •10 : 02 Number of FATs (2)
- 11-12: e0 00 Max. number of root directory entries (0x00e0 = 224)•
- •13-14: 40 0b Total number of sectors  $(0x0b40 = 2,880)$
- •15 : f0 Media type (removable)
- 16-17: 09 00 FAT size (0x0009 = 9 sectors)•
- •18-19: 12 00 Sectors/track (0x0012 = 18)
- 1a-1b: 02 00 Number of heads (0x0002 = 2)•
- 1c-1f: 00 00 00 00 Number of sector before partition (0)•
- 20-23: 00 00 00 00 Total number of sectors (0 because 2B value not equal 0)•
- •24 : 00 Drive number (0)
- •25 : 00 Unused
- 26 : 29 Extended boot signature•
- 27-2a: cf cd b1 c4 Volume serial number (C4B1-CDCF)•
- •2b-35: 4e 4f 20 4e 41 4d 45 20 20 20 20
- •Volume label ("NO NAME ")
- 36-3d: 46 41 54 31 32 20 20 20•
- File system type label ("FAT12 ")•
- •3e-1fd : [snip] Not used
- 1fe-1ff: 55 aa Signature value (0xaa55)•

# FAT Capacity

- FAT12 allocates 12 bits per FAT entry
	- –Limits addressing to 4,096 (212) clusters
- This (removable) device is configured so that:
	- –1 cluster = 1 sector
	- –1 sector =  $512 B$
- This FAT12 table is limited in capacity to 2,097,152 bytes (2 MB)
	- –I.e., 4K clusters of 512 B each
- This device has 2,880 sectors
	- –512 B clusters yields a device capacity of 1.44 MB
	- –Corresponds to what we would expect for a floppy

## Sector Assignment

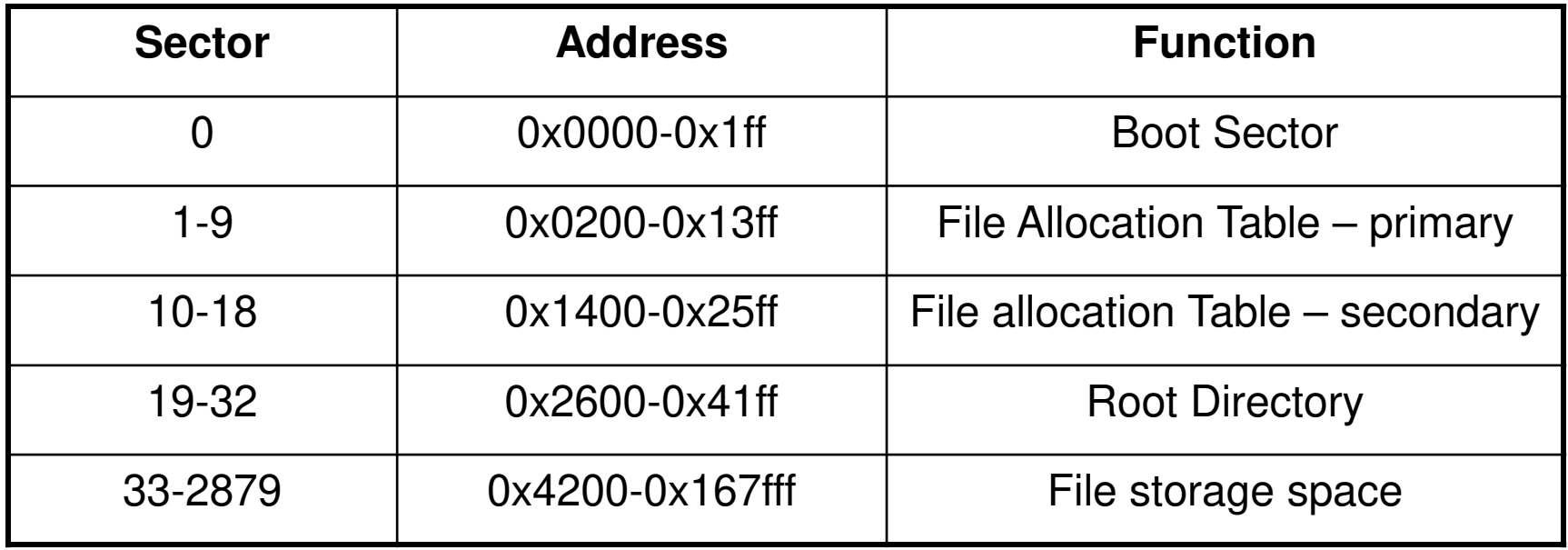

- Boot Sector is 1 sector (0x200 bytes)
- There are two FATs, each 9 sectors (0x1200 bytes)
- The Root Directory can contain 224 entries, each 32 bytes (7168, or 0x1c00, bytes; 14 sectors)

• File storage starts at sector #33 (1+9+9+14), byte #0x4200 (0x200+0x1200+0x1200+0x1c00)

# Root Directory

- Contains file names and metadata
	- – Located immediately after FAT(s) in FAT12/16 or in a location specified in the FAT32 boot sector
- Supports 8.3 names or long file names
- New entries are added to the directory using a first-available or next-available strategy
	- – First-available: Finds first unallocated entry in the directory (e.g., Win98)
	- – Next-available: Finds next available entry from the last allocated entry; at end of directory chain, start again at beginning (e.g., WinXP

# Root Directory Entries

- The Root Directory is a series of entries describing files
- Each entry is 32 bytes and contains
	- –single short (8.3) filename (SFN),
	- –attributes,
	- –MAC times,
	- –start cluster,
	- –size,
	- –And other metadata.
	- – Additional 32B entries contain the file's long filename (LFN)

### Root Directory Entry Format SFN

#### Root Directory SFN Entry Data **Structure**

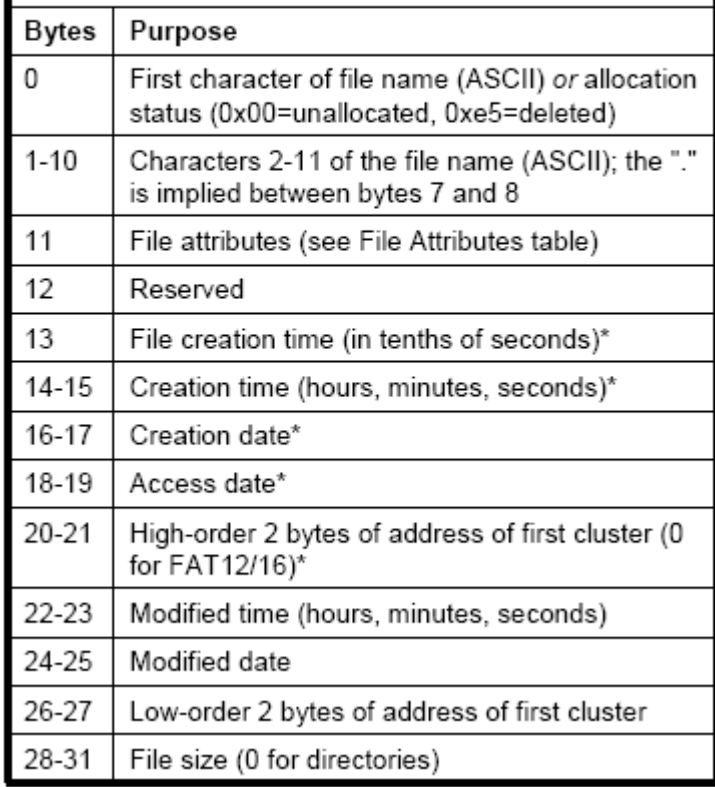

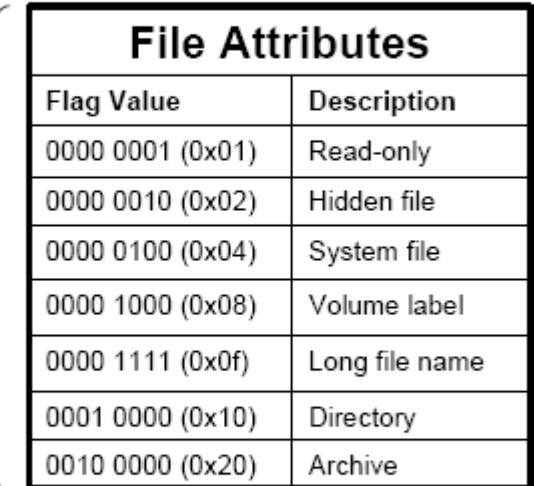

\* Bytes 13-22 are unused by DOS

### Example Root Directory

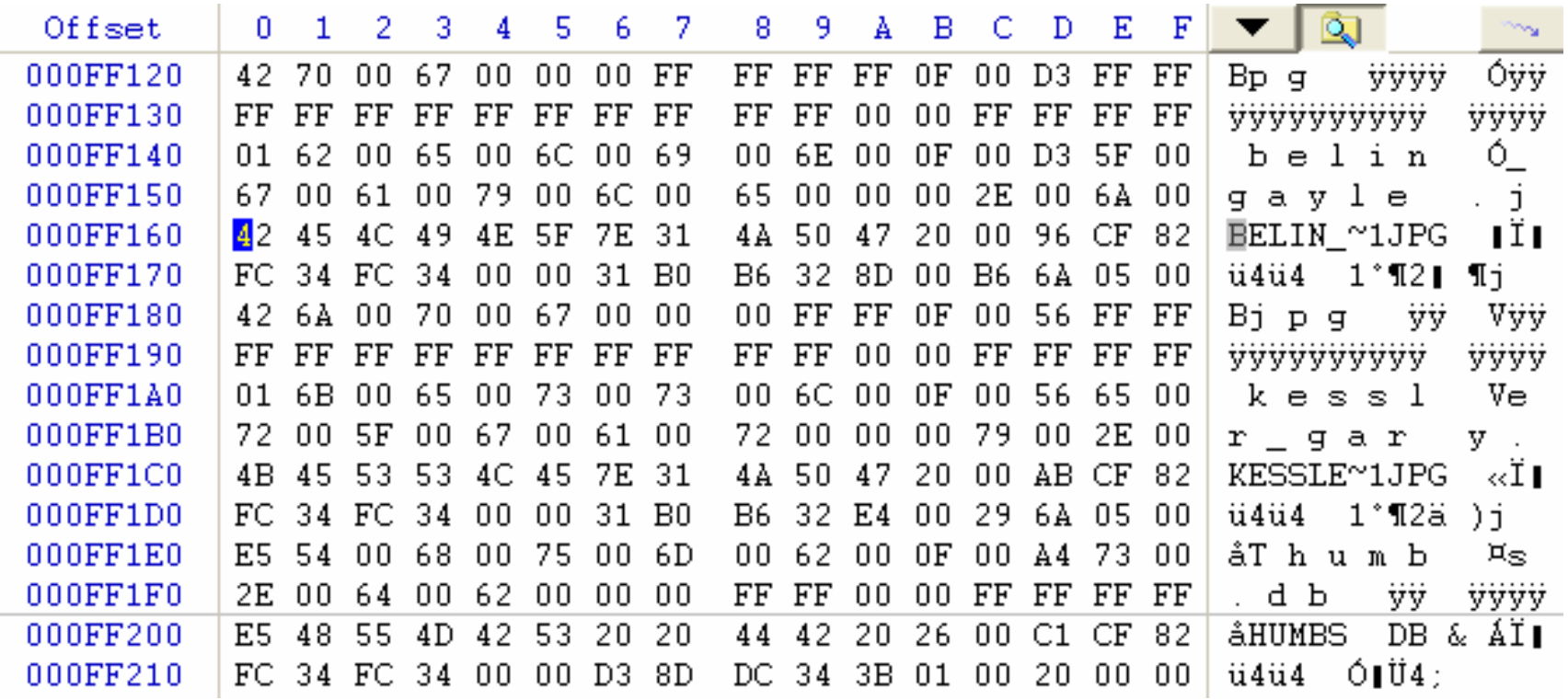

Three files shown here:

 BELIN\_~1.JPG @ offset 0xff160 (belin\_gayle.jpg entry starts @ offset 0xff140) KESSLE~1.JPG @ offset 0xff1c0 (kessler\_gary.jpg entry starts @ offset 0xff1a0)?HUMBS.DB @ offset 0xff200 (Thumbs.db; deleted)

## FAT Comparison Table

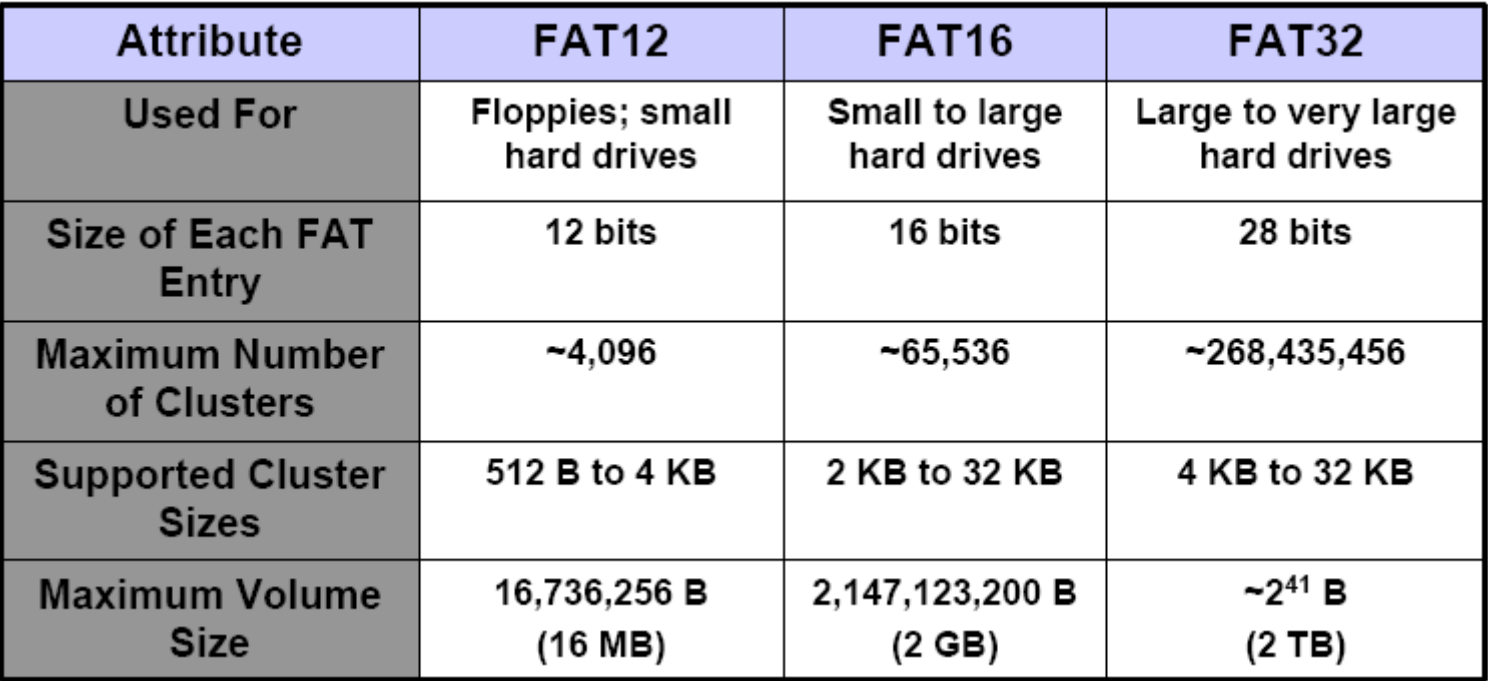

# The NTFS File System

- The NTSF boot record is loaded in memory location 0000:7C00 by the MBR code.
- •The location 7C0Bh through 7C53h are filled with the NTSF BPB
- • The next 303 bytes 7C54h through 7D82h contain sectors executable code
- The main program and various subroutines load the N.T.L.D.R. or  $\bullet$ Bootstrap sectors into memory
- The first 3 bytes are the Jump Instructions $\bullet$
- Only the first two bytes EB 52 have even been used to form the  $\bullet$ actual JMP instructions.
- $\bullet$ The third byte 90h is the NOP instruction
- The next 8 bytes are the OEM ID or system name followed by the •BPB
- The NTFS BPB has many fields in common with the FAT16 and  $\bullet$ FAT32 boot records: Bytes per Sector, Sectors per Clusters and others.

# The NTFS File System

- The old Media Descriptor Byte F8 does not contain the System ID or the Volume Label Fields.
- In the NTFS Media Descriptor byte there is a number of system files: NTOSKRNL.EXE and BOOT.INI mentioned in the code which follows the Initial Boot sector.
- The old 4-byte Volume Serial Number has been replacedwith a new eight-byte NTFS volume serial number
- The last 125 bytes of the Boot Records first sector contain an Error message.
- The Message Offset bytes and the word-sized signature ID of AA55h which is the HEX word for Intel 86x CPUs are stored in memory with the lowest-byte first and highest-byte last to make CPU processing quicker

# The NTFS File System

- • The six physical sectors directly following the NTFS Boot Sector contain the code which interfaces with the NTLDR file in order to boot up the OS partition
- $\bullet$  Code execution is pass from the Boot Sector of a bootable NTFS volume to offset A6h of the NTLDR Bootstrap code
- The bytes 8C and C8 comprise the first CPU instruction MOV, AX, CS, part  $\bullet$ of the Bootstrap code stores intermediate calculations and data about the partition.
- • A JMP instruction at EB12 followed by 90 90 is a program execution and always jumps directly into the offset sector at 69Ah from the NTFS boot record
- The last sector of the Bootstrap code and the 7<sup>th</sup> sector of the entire NTFS  $\bullet$ Boot record where the HEX offsets are stored that start the NTLDR section; at 0D75h is the last byte of the code.
- $\bullet$  The OS makes a backup copy of the NTFS VBR which is stored in the last sector of the partition. The total sector count in the NBR/ERR partition table is always 1 sector more than the total sectors in the volume count found in the boot record.

## NTFS \$Boot Sectors

- • Windows 2000 and XP boot record contains a single sector plus the Bootstrap code consisting of seven sectors.
- $\bullet$  All 16 sectors of the NTFS boot record area that are loaded into memory
- The first 16 bytes are the \$Boot that occupy cluster 0 through 1 on  $\bullet$ systems with 8 sector clusters
- The 2<sup>nd</sup> sectors always begins with the 16 HEX byte Unicode for the •5 character NTLDR
- 3<sup>rd</sup> through 6<sup>th</sup> sectors have no outstanding features  $\bullet$
- $\bullet$   $\,$  7<sup>th</sup> sectors end with 138 zero byte
- $\bullet$  Newly tormatted NTES volume  $\%$ \$MFT that contains a number of sectors of FF bytes which are part<br>of the \$Bitmap, NTSF volumes contains Metadata system files in the<br>middle of the partition. \$MFTMirr is the backup copy of the first four<br>\$MFT and \$LogFile

## NTFS \$Boot Sectors

- Each file in he NTFS volume is represented by a record that resides in the MFT
- NTFS reserves they first 16 •records of the table for special information
- The 1 $^{\rm st}$  records describes the **MFT**
- The mirror records follows
- If the 1<sup>st</sup> record is corrupted MFT reads the 2<sup>nd</sup> records to find the MFT mirror file which record is identical to the 1st record in the MFT

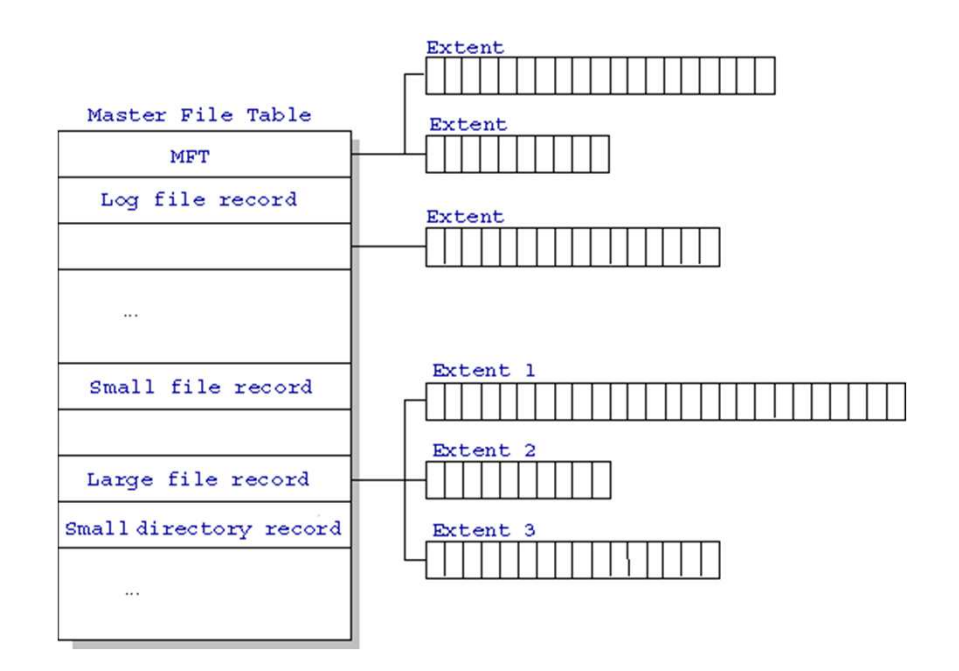

## NTFS \$Boot Sectors

- • The location for the data segments for both the MFT and the MFT mirror file are recorded in the boot sector.
- $\bullet$ A duplicate boot sector is located at the logical center of the disk
- $\bullet$ 3<sup>rd</sup> record of the MFT is the log file used for file recovery
- 17<sup>th</sup> record of the MFT are for each file and directory also view by the NTFS  $\bullet$ on the volume
- The MFT allocates a certain amount of space for each file record $\bullet$
- The attributes of the file are written to the allocated space in the MFT•
- Small files and directories 1500 bytes or small can entirely be contained •within the MFT
- Directory records are housed within the MFT just like file records.  $\bullet$
- $\bullet$ Instead of data, directories contain index information
- Small directory records reside entirely within the MFT structure•
- Large directories are organized into B-trees having records with pointers to  $\bullet$ external clusters containing directory entries that could not be contained within the MFT structure

## NTFS File Attributes

- $\bullet$  The NTFS file system views each file and folder as a set of file attributes.
- $\bullet$ Elements include file name, security information, and data
- $\bullet$  Each attribute is identified by an attribute type code and an attribute name
- Resident attributes are file attributes that fit within the MFT file  $\bullet$ record
- Information like filename and time stamp is always included in the  $\bullet$ MFT file record
- When files are too large to fit into the MFT file record the attributes  $\bullet$ are non-resident
- • Non-resident attributes are allocated one or more clusters of disk space somewhere in the volume
- NTFS creates the attribute list attribute to describe the location of all the attribute records

## NTFS File Attributes

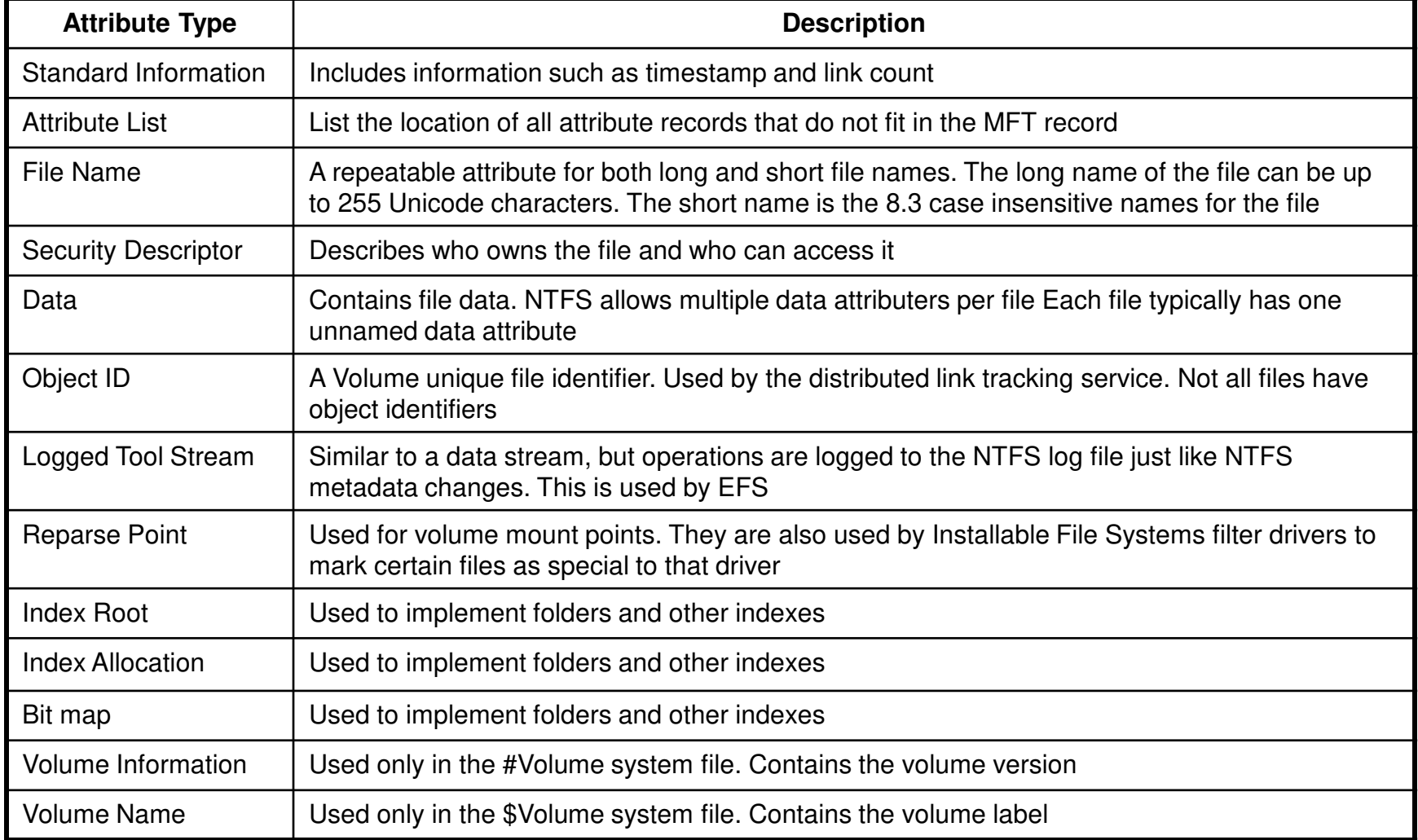

# NTFS System Files

- •NTFS includes several system files
- All are hidden from view on the NTFS volume•
- A system file is one used by the file system to store its metadata and to implement the file •system
- System files are places on the volume by the format utility•
- 1. Master File table \$MFT contains one base file record for each file and folder on the NTFS volume.
- 2. Master File Table 2 \$MftMirr is a duplicate image of the first four records of the MFT
- 3. Log File \$LogFile contains a list of transaction steps used for NTFS recoverability
- 4. Volume \$Volume contains information about the volume such as the volume label and the volume versin
- 5. Attribute definitions \$AttrDef is the table of attribute names, numbers, and descriptions
- 6. Root file index name \$ is the root folder
- 7. Cluster bitmap \$Bitmap is a representation of the volume showing which cluster are in use
- 8. Boot sector \$Boot includes the BPB used to mount the volume and additional bootstrap loader code used in the volume bootable
- 9. Bad cluster file \$BadClus contains bad clusters for the volume
- 10. Security file \$Secure contains unique security descriptions for all files within a volume
- 11. Up case table \$Upcase converts lower case characters to matching Unicode uppercase characters
- 12. NTFS extension file \$Extend used for various optional extensions such as quotas, reparse point data, and object identifiers

# NTFS Multiple Data Stream

- • NTFS supports multiple data streams; the stream name identifies a new data attribute on the file
- Data streams are unique sets of file attributes•
- Data streams have separate opportunistic locks, file locks, and sized but common •permission
- This feature enables you to manage data as a single unit: myfile.dat:**stream2** $\bullet$
- $\bullet$ A library of files can exist where the files are defined as alternate streams:
- $\bullet$ library:file1
- •:file2
- •:file3
- •A file can be associated with more than one application at a time
- •program:source\_file
- •:doc\_file
- :object\_file $\bullet$
- :executable\_file $\bullet$
- When you copy an NTFS file to a FAT Volume such as a floppy disk data streams •and other attributes not supported by FAT are lost

# NTFS Compressed Files

- File compressed on an NTFS volume can be read and written by any Windows-based application without first being decompressed by another program
- Decompression occurs automatically when the file is read.
- The file is compressed again when it is closed or saved
- $\bullet$  The compression algorithms in NTFS are designed to support cluster sized up to 4 KB
- Sizes larger than 4 KB on the NTFS volume compression function are not available
- Each NTFS data stream contains information that indicates wheather any part of the stream is compressed

# EFS Encrypting File System

- $\bullet$  The EFS provides the core file encryption technology used to store encrypted files on NTFS volumes.
- $\bullet$  Users work with files and folders just like they would with any file not encrypted
- The system automatically decrypts the files or folders when access  $\bullet$ is requested
- When file is saved it is encrypted again
- EFS features are invokes through Windows Explorer or by •command line utility cipher.exe
- EFS uses symmetric key encryption in combination with public key  $\bullet$ technology to protect files
- File data is encrypted with symmetric algorithm DESX•
- The key used is File Encryption Key FEK which is encrypted with a •public and private key algorithm RSA and stored along with the file

# EFS Encrypting File System

- • Encrypted file NTFS creates a log file Efs0.log in system volume information folder as the encrypted file. EFS uses a 1024-bit RSA algorithm to encrypt FEK
- EFS created Data Decryption Field •DDF for the current user when it places the FEK and encrypts it with the public key
- If recovery agent is defined by the •system policy EFS creates a Data Recovery Field DRF and places it with the FEK encrypted with public key for the recover agent
- • A separate DRA is created for every recovery agent defined
- Temporary file Efs0.tmp is created •when the file is being encrypted. Once encrypted the original file is over written and the temporary file is deleted.

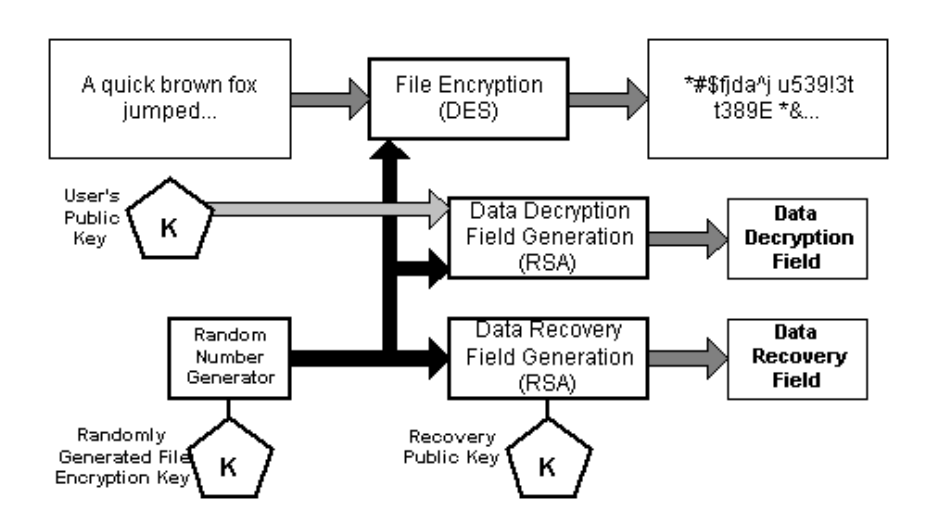

### *SEFS Attribute*

• When NTFS encrypts a file, it sets a flag Encrypted (0x4000) for the file and creates an \$EFS attribute for the file where it stores the DDFs and DDRs. The attribute has an Attribute  $ID =$  0x100 in NTFS and can be lengthy, occupying from 0.5K to several kilobytes depending on number of DDFs and DRFs

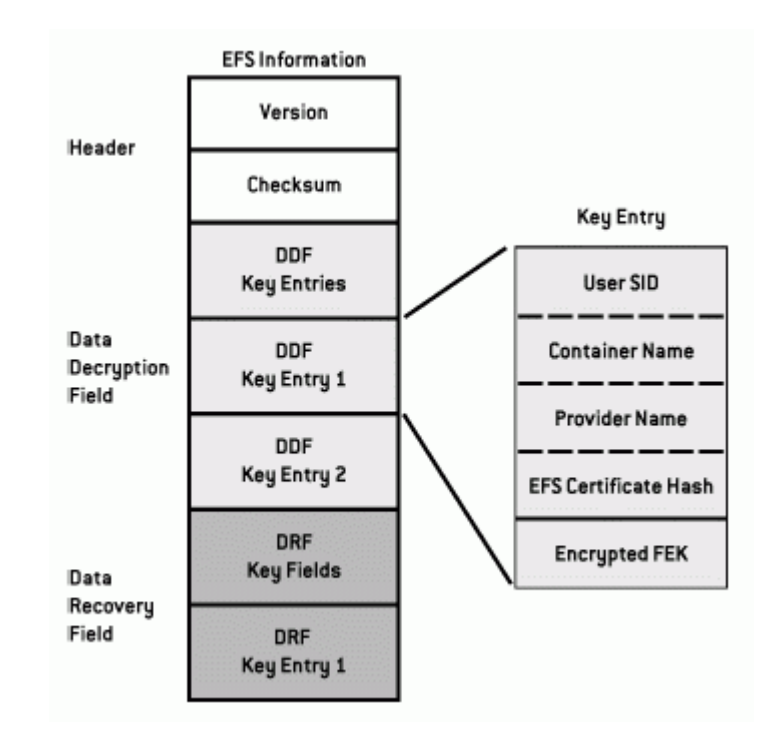

### NTFS Boot Sector

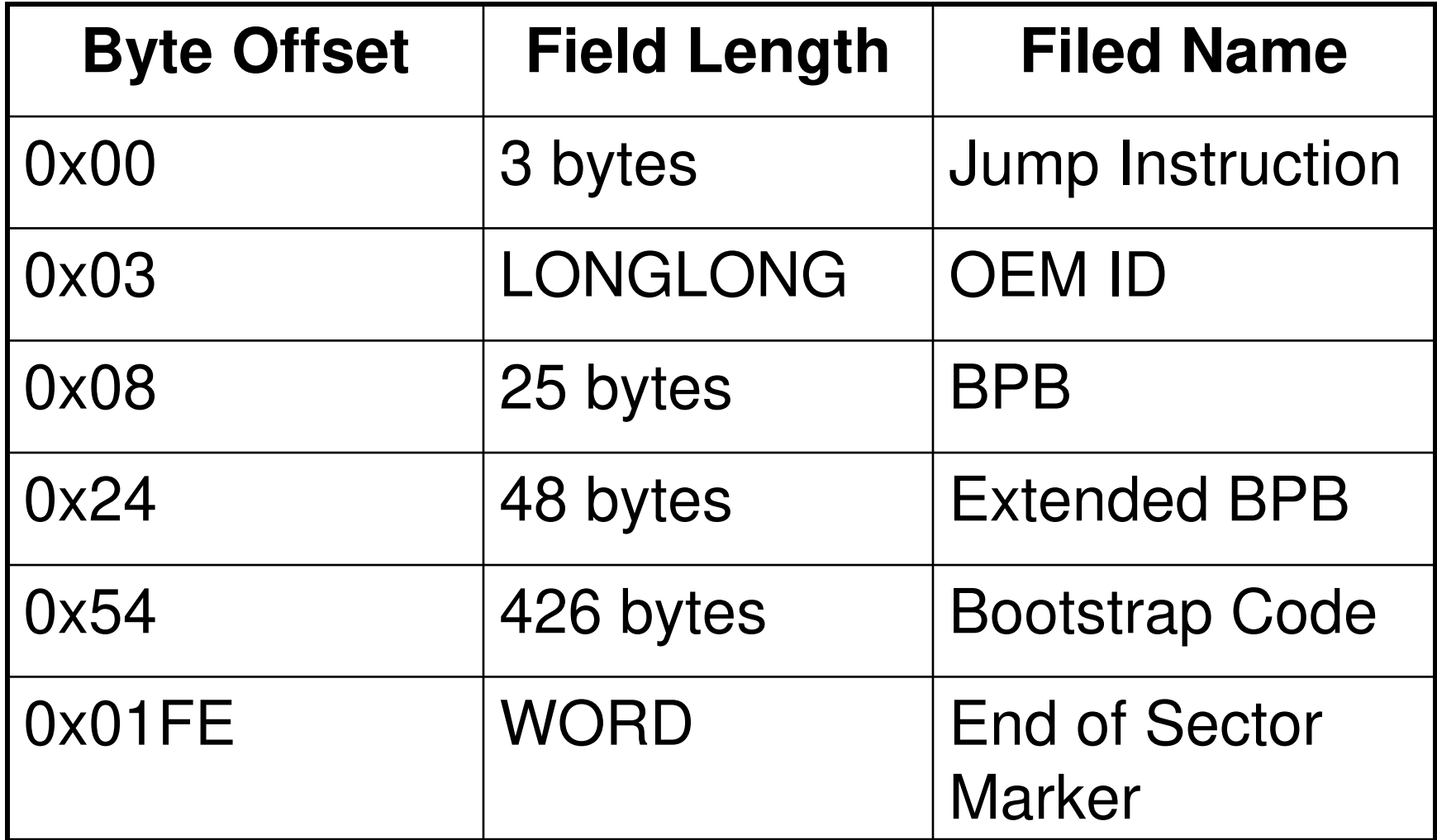

## NTFS Boot Sector

- NTFS Volume the data fields that follow the BPB form an extended BPB
- Data in the fields enables the Ntldr to find the MFTduring start up
- MFT are not located in a predefined sector
- A boot sector in a NTFS volume formatted looks like:
- Bytes 0x00- 0x0A are the jump instruction and the OEM ID (shown in bold print).
- Bytes 0x0B-0x53 are the BPB and the extended BPB.
- The remaining code is the bootstrap code and the end of sector marker (shown in bold print).

# HFS File System

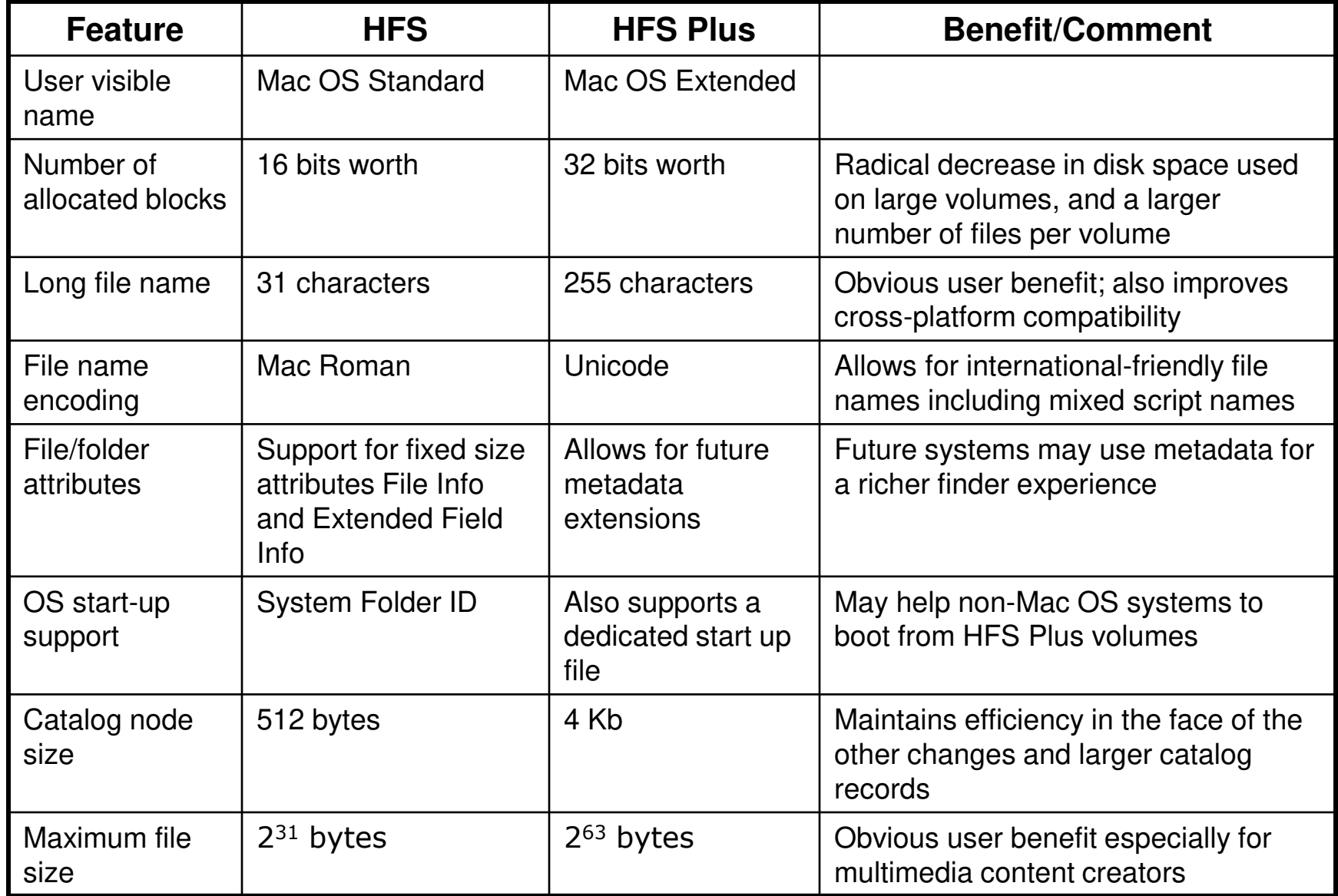

# HFS Terminology

- $\bullet$  Most of the data structures on an HFS Plus volume do not depend on the size of a sector with the exception of the journal
- $\bullet$  Journals relay on accessing individual sectors the sector size is stored in the jhdr size field of the journal header
- $\bullet$ HFS allocates space in units called allocation block
- Allocation blocks are a group of consecutive bytes $\bullet$
- The size in bytes of an allocation block is a power of two greater than or  $\bullet$ equal to 512 which is set when the volume is initialized
- Allocation blocks are identified by a 32-bit allocation block number $\bullet$
- •There can be  $2^{32}$  allocation blocks on a volume
- Current implementation of the file system are optimized for 4K allocation  $\bullet$ blocks
- All of the volume structure including the volume header are part of one or  $\bullet$ more allocation blocks
- To avoid fragmentation disk space is typically allocated to files in groups of  $\bullet$ allocation blocks or clumps
- Clumps are multiples of allocation block size $\bullet$

# HFS Terminology

- $\bullet$  HFS Plus volume must have a volume header which contains information about the volume: date, time, volume creation and number of files on the volume
- Volume header is located at 1024 bytes from the start of the volume
- Alternate volume header is stored starting at 1024 bytes before the end of •the volume
- The first 1024 bytes of volume before volume header and the last 512 bytes  $\bullet$ after the alternate volume header are reserved
- All allocation blocks containing the volume header and alternate volume  $\bullet$ header are marked as used in the allocation file.
- $\bullet$  The actual number of allocation blocks marked this way depends on the allocation block size
- HFS Plus volume contains 5 special files that store the file system  $\bullet$ structures required to access the file system payload, folders, user files and attributes
- The special files are catalog file, extents overflow file, allocation file, •attributes file and start up file

# HFS Terminology

- Catalog file describes the folder and file hierarchy on a volume
- Attributes file contain additional data for a file or folder
- Extent is a range of allocation blocks allocated to some fork represented by a pair of numbers – the first eight extents of each fork are stored in the volume catalog file and additional extents are stored in the extents overflow file
- Allocation files specifies whether an allocation block is used or free and performs the same role as the HFS volume bitmap
- Bad block file prevents the volume from using certain allocation blocks because the portion of the media that stores those blocks is defective – it is neither a special file or user file

### Recommended Logical Recovery Programs

- •Active Partition Recovery: http://www.partition-recovery.com/
- • Acronis Migrate Easy: http://www.acronis.com/homecomputing/products/migrateeasy/index.html
- •Acronis Disk Director Suit: http://www.acronis.com/homecomputing/products/diskdirector/
- •Active Partition and File Recovery: http://www.partition-recovery.com/
- •Active File Recovery: http://www.file-recovery.net/
- •Get Data Back NTSF: http://www.runtime.org/data-recovery-software.htm
- •Get Data Back FAT: http://www.runtime.org/data-recovery-software.htm
- •RStudio: http://rstudio.org/
- •File Scavenger: http://www.quetek.com/prod02.htm
- MHDD: http://hddguru.com/software/2005.10.02-MHDD/mhdd\_manual.en.html •
- •Victoria: http://www.freenew.net/windows/victoria-hdd-utility-43/30961.htm
- •Doc Regenerator: http://www.doc-regenerator.com-http.com/
- •Partition Find and Mount: http://findandmount.com/
- •Partition Table Doctor: http://www.ptdd.com/
- •RAID Reconstruction: http://www.runtime.org/raid.htm
- •USF Explorer: http://www.ufsexplorer.com/
- •XLS Regenerator: http://xls-regenerator.en.softonic.com/
- •WinHex: http://x-ways.net/winhex/
- •Test Disk: http://www.cgsecurity.org/wiki/TestDisk